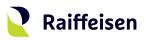

# **Activation guide** LuxTrust Mobile

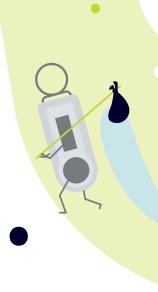

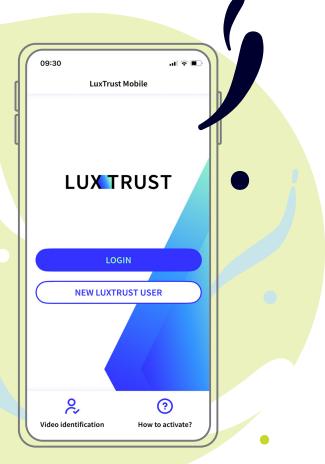

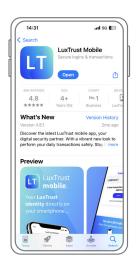

**Download the LuxTrust Mobile app** on the App Store or Google Play **typing "LuxTrust Mobile"** in the search bar.

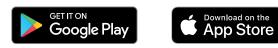

There are two ways to activate LuxTrust Mobile. According to your situation, please refer to the chapter that is relevant to you. If ...

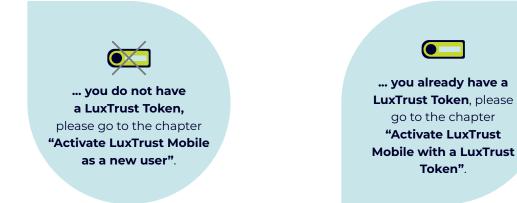

### Activate LuxTrust Mobile as a new user

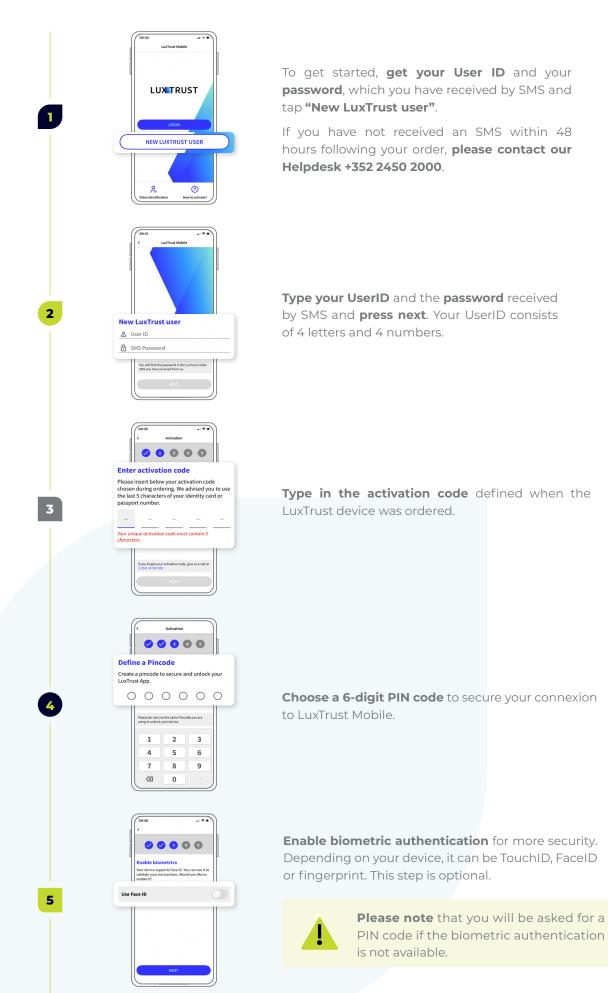

2

|   | 1208     Image: Constraint of the second second secon                           |
|---|----------------------------------------------------------------------------------------------------|
| 6 | Support call. What is your favourite colour? red unumber of the second second s |
| 7 | Choose a name for your device<br>Choose a name to replace your<br>phone or usyen dacess to the app.<br>Device name                                                                                                    |
|   | IPhone                                                                                                    |
| 8 | Image: Constraint of the second second sec                        |
|   | Confirm password                                                                                                    |
|   |                                                                                                    |
|   | <b>Congratulatio</b><br>LuxTrust Mobi                                                                                                    |

Then, press **confirm**.

**Define a name** for the device on which you have installed the LuxTrust Mobile app.

Choose your security questions and provide a clear and conscise answer for each of them.

**Choose a new password** to finalise the activation and **confirm**.

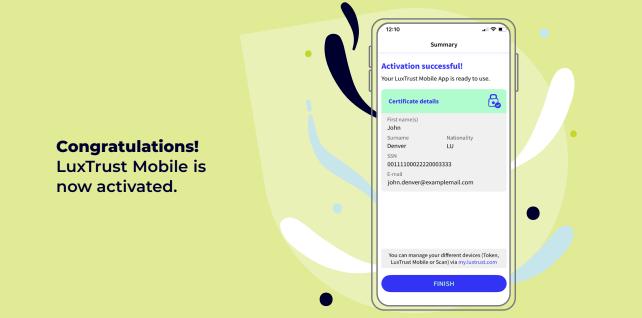

## Activate LuxTrust Mobile with a LuxTrust Token

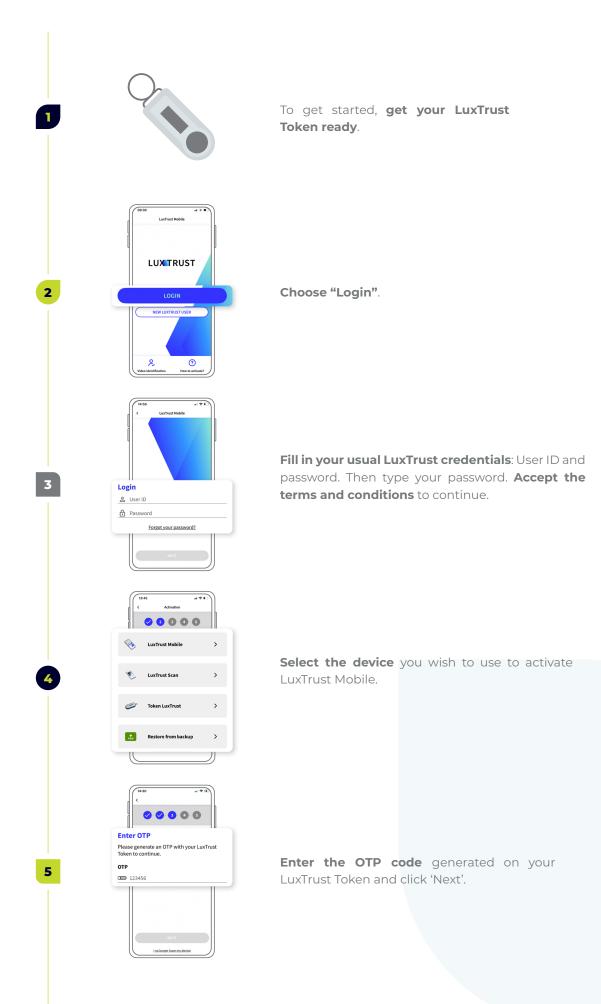

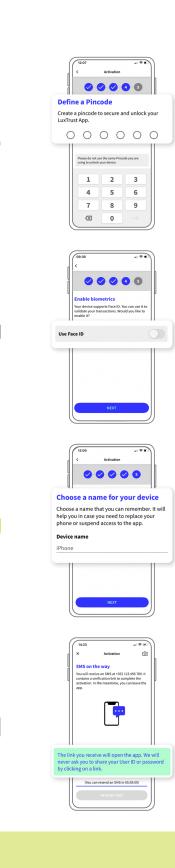

 $\bigcirc \ \ \bigcirc$ 

6

8

9

Choose a 6-digit PIN code and confirm.

**Enable biometric authentication** for more security. Depending on your device, it can be TouchID, FaceID or fingerprint. This step is optional.

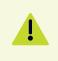

**Please note** that you will be asked for the PIN code if the biometric authentication is not available.

**Define a name** for the device on which you have installed the LuxTrust Mobile app.

You will receive a confirmation SMS within 360 min. **Click on the link** to confirm the activation.

Congratulations!

LuxTrust Mobile is now activated and you can do without your Token.

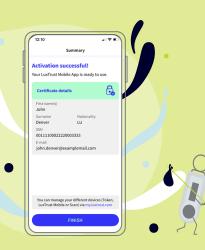

## **Further information ...**

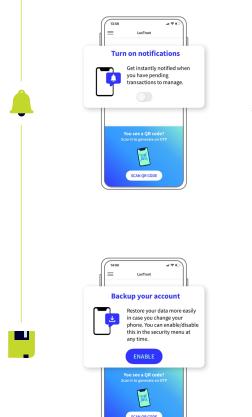

**Enable push notifications** to verify your transactions and connect to your online banking R-Net more easily.

Enable your LuxTrust certificate backup to **keep your data secured**.

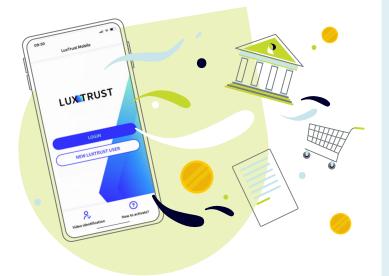

# **Raiffeisen**

#### Need help?

- If you cannot find your LuxTrust login information (UserID, password), this information is provided in the initial mail (or SMS) you received when you ordered your LuxTrust product. If you can no longer find this information, please contact LuxTrust.
- If you have problems activating your LuxTrust Mobile product or are unable to connect to R-Net after activation, please contact our HelpDesk on +352 2450 2000.
- For all other questions regarding LuxTrust Mobile: https://www.luxtrust. com/en/support or +352 24 550 550.
- If you do not have a smartphone, you can continue to use LuxTrust services using LuxTrust Scan. For more information, **please contact LuxTrust**.

### Notes

|  | <br> |
|--|------|
|  | <br> |
|  |      |
|  | <br> |
|  | <br> |
|  | <br> |
|  | <br> |
|  |      |
|  |      |
|  |      |
|  | <br> |
|  | <br> |
|  |      |
|  | <br> |
|  | <br> |
|  | <br> |
|  |      |
|  |      |
|  |      |
|  | <br> |
|  | <br> |
|  | <br> |
|  |      |
|  | <br> |
|  | <br> |
|  |      |

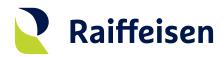

Banque Raiffeisen Société coopérative

### Adresse siège

4, rue Léon Laval L-3372 Leudelange Luxembourg

T +352 24 50-1 www.raiffeisen.lu

#### Adresse postale B.P. 111 L-2011 Luxembourg